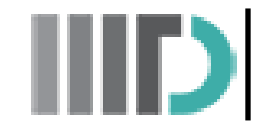

**Indraprastha Institute of Information Technology Delhi ECE230**

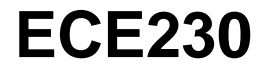

# **First Home Assignment**

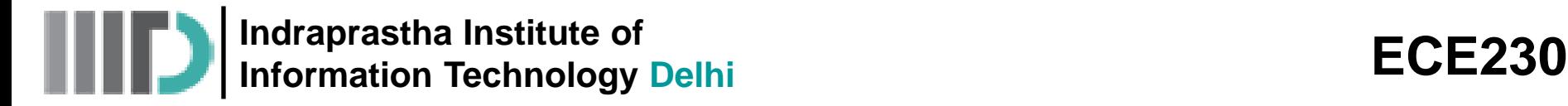

 $\overline{2}$ 

 $\rightarrow$  0

 $-2$ 

 $-\,4$ 

 $-2$ 

0

 $\boldsymbol{2}$ 

### **The Divergence of a Vector Field (contd.)**

Yet, the divergence of this vector field produces a scalar field equal to one—**everywhere** (i.e., a **constant** scalar field)!

 $\theta$ 

| andraprastha Institute of<br>information Technology Delhi                                                     | ECE230        |
|----------------------------------------------------------------------------------------------------|---------------|
| ergence of a Vector Field (contd.)                                                                            |               |
| divergence of this vector field produces a scalar field equal to<br>revwhere (i.e., a constant scalar field)! |               |
| $\nabla \cdot \vec{F} = \frac{\partial}{\partial x} x + \frac{\partial}{\partial y} 0 = 1$                    | HA #1: Part-1 |

 $-2$ 

0

X

 $\mathfrak{p}$ 

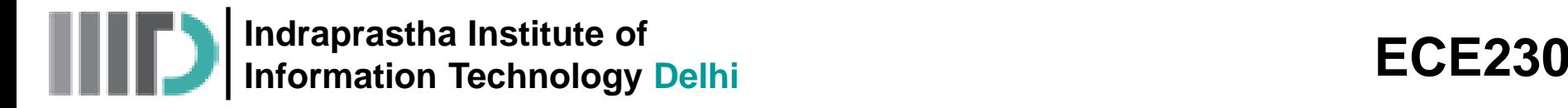

## **The Divergence of a Vector Field (contd.)**

• Likewise, note the divergence of the following vector fields—it is **zero** at all points (x, y);

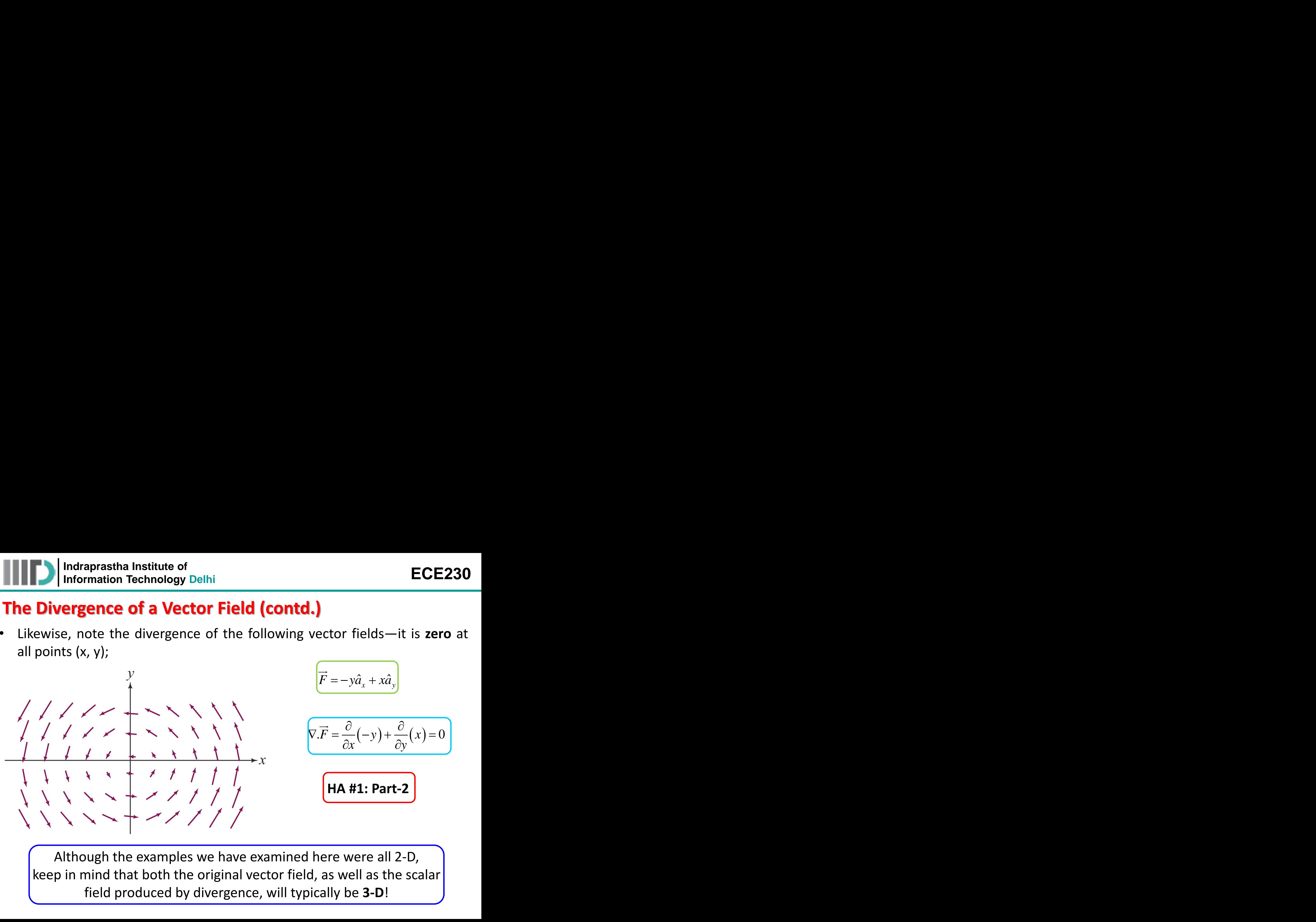

Although the examples we have examined here were all 2-D, keep in mind that both the original vector field, as well as the scalar field produced by divergence, will typically be **3-D**!

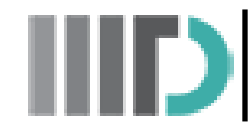

#### **HA #1: Part-3**

• Find the divergence of  $\vec{F} = 2 x z \widehat{a}_x - x y \widehat{a}_y - z \widehat{a}_z$ Also use MATLAB to demonstrate 2-D and 3-D plots of the vector and the divergence operation.

#### **HA #1: Part-4**

• Find the divergence of  $\vec{F} = x \hat{a}_x$ 

Also use MATLAB to demonstrate 2-D and 3-D plots of the vector and the divergence operation.

#### **HA #1: Part-5**

• Find the divergence of  $\vec{F} = x \hat{a}_x + y \hat{a}_y$ Also use MATLAB to demonstrate 2-D and 3-D plots of the vector and the divergence operation.

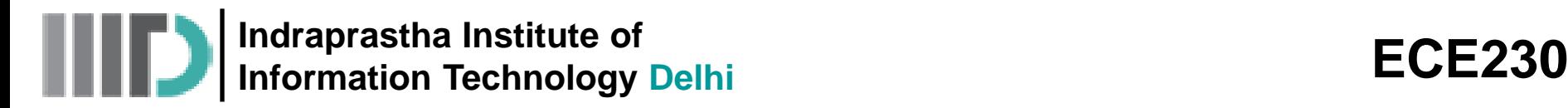

### **HA #1: Part-6**

• Find the divergence of  $\vec{F} = -x \hat{a}_x - y \hat{a}_y$ 

Also use MATLAB to demonstrate 2-D and 3-D plots of the vector and the divergence operation.